#### PATVIRTINTA

Kvalifikacijų ir profesinio mokymo plėtros centro direktoriaus 2021 m. rugsėjo 21 d. įsakymu Nr. V1-257 (Kvalifikacijų ir profesinio mokymo plėtros centro direktoriaus 2024 m. vasario 20 d. įsakymo Nr. V1-36 redakcija)

# **ASMENS ĮGYTŲ KOMPETENCIJŲ, SIEKIANT KVALIFIKACIJOS, TEORINĖS DALIES (ŽINIŲ) VERTINIMO TESTO VYKDYMO INSTRUKCIJA**

## **I SKYRIUS TEORINĖS DALIES (ŽINIŲ) VERTINIMO TESTO VYKDYMO SĄLYGOS**

1. Asmens įgytų kompetencijų, siekiant kvalifikacijos, teorinės dalies (žinių) vertinimo testo vykdymo instrukcija (toliau – instrukcija) nustato asmens įgytų kompetencijų, siekiant kvalifikacijos, teorinės dalies (žinių) (toliau – teorinės dalies) vertinimo laiką, asmenų registravimo sąlygas, vykdytojų funkcijas, teorinės dalies atlikimo medžiagą ir priemones, vertinimo eigą.

2. Instrukcija parengta vadovaujantis Asmens įgytų kompetencijų vertinimo tvarkos aprašu, patvirtintu Lietuvos Respublikos švietimo, mokslo ir sporto ministro 2015 m. sausio 14 d. įsakymu Nr. V-15 "Dėl Asmens įgytų kompetencijų vertinimo tvarkos aprašo patvirtinimo" (toliau – Aprašas).

3. Teorinės dalies vertinimo testas vykdomas pagal teorinės dalies vertinimo tvarkaraštyje nustatytą **datą ir laiką. Teorinės dalies vykdymo trukmė – 2 val.** Vėliausias galimas prisijungimo laikas, kai visą teorinę dalį asmuo gali atlikti, yra 9:30 val., jei teorinės dalies vykdymo pradžia numatyta 9:00 val. arba 14:30 val., jei teorinės dalies vykdymo pradžia numatyta 14:00 val. Pasibaigus teorinei daliai atlikti skirtam laikui, teorinės dalies pratęsti ar atlikti iš naujo nebus galima.

4. Už teorinės dalies vykdymą yra atsakingi **profesinio mokymo teikėjo vadovo įsakymu paskirti ne mažiau kaip 2 profesinio mokymo teikėjo darbuotojai** (toliau – vykdytojai). Skiriami vykdytojai turi atitikti Apraše nurodytus reikalavimus.

5. Jeigu teorinė dalis vykdoma keliose patalpose, kiekvienai iš jų turėtų būti paskirti ne mažiau kaip 2 vykdytojai. Visi paskirti vykdytojai ir teorinę dalį atliksiantys asmenys turi būti supažindinti su šia vykdymo instrukcija iki teorinės dalies vykdymo dienos.

6. Registracija teorinės dalies vertinimui:

6.1 teorinę dalį atlieka tik profesinio mokymo įstaigų ne vėliau kaip likus 10 kalendorinių dienų iki teorinės dalies vykdymo dienos Mokinių registre registruoti asmenys. Mokinių registre teorinei daliai atlikti užregistruotų asmenų duomenys tą pačią dieną perkeliami į Nacionalinės švietimo agentūros duomenų perdavimo sistemą NECIS (toliau – NECIS) ir perduodami elektroninio testavimo sistemai. Likus ne mažiau kaip 3 darbo dienoms iki teorinės dalies vykdymo dienos profesinio mokymo teikėjams NECIS suformuojami teorinės dalies vykdymo protokolai (1 priedas) su vardiniais laikančiųjų sąrašais su jų prisijungimo prie testavimo sistemos duomenimis (prisijungimo adresas, vardas ir slaptažodis).

6.2 asmeniui, turinčiam specialiųjų ugdymosi poreikių, kuris kartu su prašymu profesinio mokymo teikėjui pateikė dokumentus, pagrindžiančius poreikį pritaikyti kompetencijų vertinimą, kompetencijų vertinimo testo atlikimo laikas pratęsiamas 25 procentais nustatyto laiko, laiką skaičiuojant nuo užduoties atlikimo pradžios, o asmeniui, turinčiam kompleksinį sutrikimą arba labai žymų sutrikimo laipsnį, – iki 50

procentų nustatyto laiko. Norint tokiems mokiniams pratęsti testavimo laiką, registracijos Mokinių registre metu turi būti atitinkamai pažymima reikšmė - testavimas pratęsiamas (ir pasirenkamos reikšmės 25 arba 50).

### **II SKYRIUS VYKDYTOJŲ FUNKCIJOS**

7. Vykdytojų funkcijos:

7.1. ne vėliau kaip prieš 12 val. iki teorinės dalies vykdymo pradžios paruošti teorinės dalies vykdymo patalpą, reikalingą kompiuterių skaičių ir kiekvienam asmeniui atskirai prisijungimo prie testavimo sistemos duomenis (prisijungimo adresas, vardas ir slaptažodis);

7.2. teorinės dalies vykdymo dieną:

7.2.1 visose teorinės dalies vykdymo darbo vietose įjungti kompiuterius;

7.2.2 patikrinti, ar veikia kiekvieno kompiuterio klaviatūra ir pelė bei interneto ryšys;

7.2.3 kiekviename kompiuteryje atverti pirmąjį testavimo aplinkos puslapį. Tam rekomenduojama naudoti naujausia "Google Chrome" arba "Mozilla Firefox" interneto naršyklės versija;

7.2.4 prieš įleisdami asmenis į teorinės dalies vykdymo patalpą, patikrinti asmens tapatybę patvirtinantį dokumentą (asmens tapatybės kortelę, pasą arba leidimą gyventi Lietuvoje) ar vairuotojo pažymėjimą; susodinti asmenis į jų darbo vietas;

7.2.5 pasirašytinai išdalinti asmenims prisijungimo prie testavimo sistemos duomenis (asmuo pasirašydamas vykdymo protokole patvirtina savo dalyvavimą teorinėje dalyje ir **jam skirtų** prisijungimo prie testavimo sistemos duomenų gavimą);

7.2.6 informuoti asmenis, kad:

7.2.6.1 atvėrus testą, jie pirmiausia matys skaidres su informacija ir nurodymais, kaip jį atlikti;

7.2.6.2 teorinei daliai vykdyti skirtą laiką sistema pradės skaičiuoti po testo įvadinių skaidrių;

7.2.6.3 asmuo užduotis galės atlikti iki 2 val.;

7.2.6.4 asmuo paspaudęs "Baigti darbą" patvirtins, kad atliko testo užduotis. **Po to, kai bus paspaustas mygtukas "Baigti darbą", asmuo tikrinti atsakymų ir sugrįžti į testą – nebegalės;**

7.2.6.5 kiekvienas asmuo, baigęs testą, kompiuterio ekrane matys: "išlaikė" ar "neišlaikė";

7.2.6.6 testavimo metu paspaudus mygtuką "Suvestinė", naudojantis testo specifikacija, asmuo galės pasižiūrėti, kaip testo klausimai pasiskirstę pagal vertinamas kompetencijas ir gebėjimų lygius;

7.2.7 užtikrinti tvarką teorinės dalies vykdymo patalpoje, prižiūrėti, kad asmenys netrukdytų vienas kitam, nesikalbėtų tarpusavyje ir nenusirašinėtų;

7.2.8 jei nepavyksta asmeniui prisijungti, pataria įsitikinti, jog jungiamasi teisingu duotu adresu ir ar teisingai įvedami prisijungimo duomenys. Prisijungimo duomenys BŪTINAI turi būti įvedami ranka;

7.2.9 kreipiasi į Kvalifikacijų ir profesinio mokymo plėtros centrą ir (ar) Nacionalinę švietimo agentūrą elektroniniu paštu *profesinis.testavimas@nsa.smm.lt*, apibūdindamas susidariusią situaciją ir prašydamas padėti išspręsti asmeniui kilusią nenumatytą problemą.

### **III SKYRIUS TEORINĖS DALIES VYKDYMO EIGA**

8. Teorinės dalies atlikimo medžiaga:

#### **asmeniui**

• prisijungimo prie elektroninės užduočių atlikimo sistemos duomenys (prisijungimo adresas, prisijungimo vardas ir slaptažodis);

#### **vykdytojui**

• vykdymo protokolas (iš NECIS);

9. Elektroniniam testavimui reikalingos priemonės:

• kiekvienam asmeniui skirtas kompiuteris, prijungtas prie interneto ir atitinkantis šiuos reikalavimus:

 jei yra naudojamas belaidis ryšys (WiFi), turi būti užtikrinta, kad vykdymo metu nebus sutrikimų (nerekomenduojama naudoti bendro naudojimo WiFi);

 asmenų kompiuteriai turi turėti mažiausiai 4 GB operatyvinės atminties, mažiausiai 1,6 GHz taktinio dažnio, dviejų branduolių ir x86 architektūros procesorių;

 kompiuteriuose turi būti įdiegta bent viena iš naršyklių (ne ankstesnė kaip "*Mozilla Firefox 102.x*" versija, ne ankstesnė kaip "*Google Chrome 109*" versija);

 nešiojamieji kompiuteriai turi būti visiškai įkrauti ir užtikrinta galimybė kiekvieną kompiuterį įjungti į elektros šaltinį;

o kiekvienas kompiuteris turi turėti veikiančią kompiuterinę pelę bei klaviatūrą.

• bent vienas atsarginis kompiuteris kiekvienoje teorinės dalies vykdymo patalpoje.

Kiekviename kompiuteryje turi būti atidaryta elektroninė užduočių atlikimo sistema (kompiuteriuose negali būti failų teorinės dalies ar asmens įgytų kompetencijų, siekiant kvalifikacijos mokymo tematika).

10. Priemonės, kuriomis gali naudotis asmenys:

- popieriaus lapai juodraščiui;
- rašiklis;
- testo specifikacija.

11. Vykdymo eiga

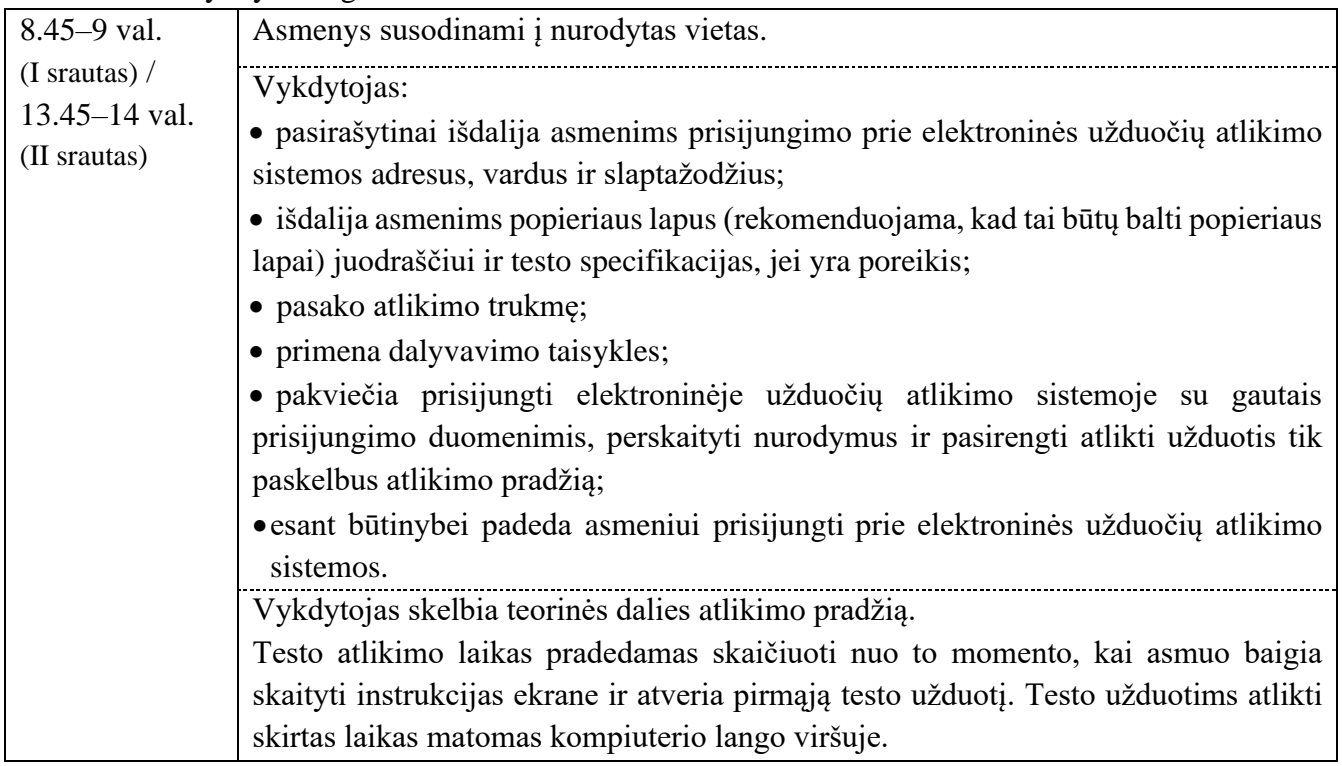

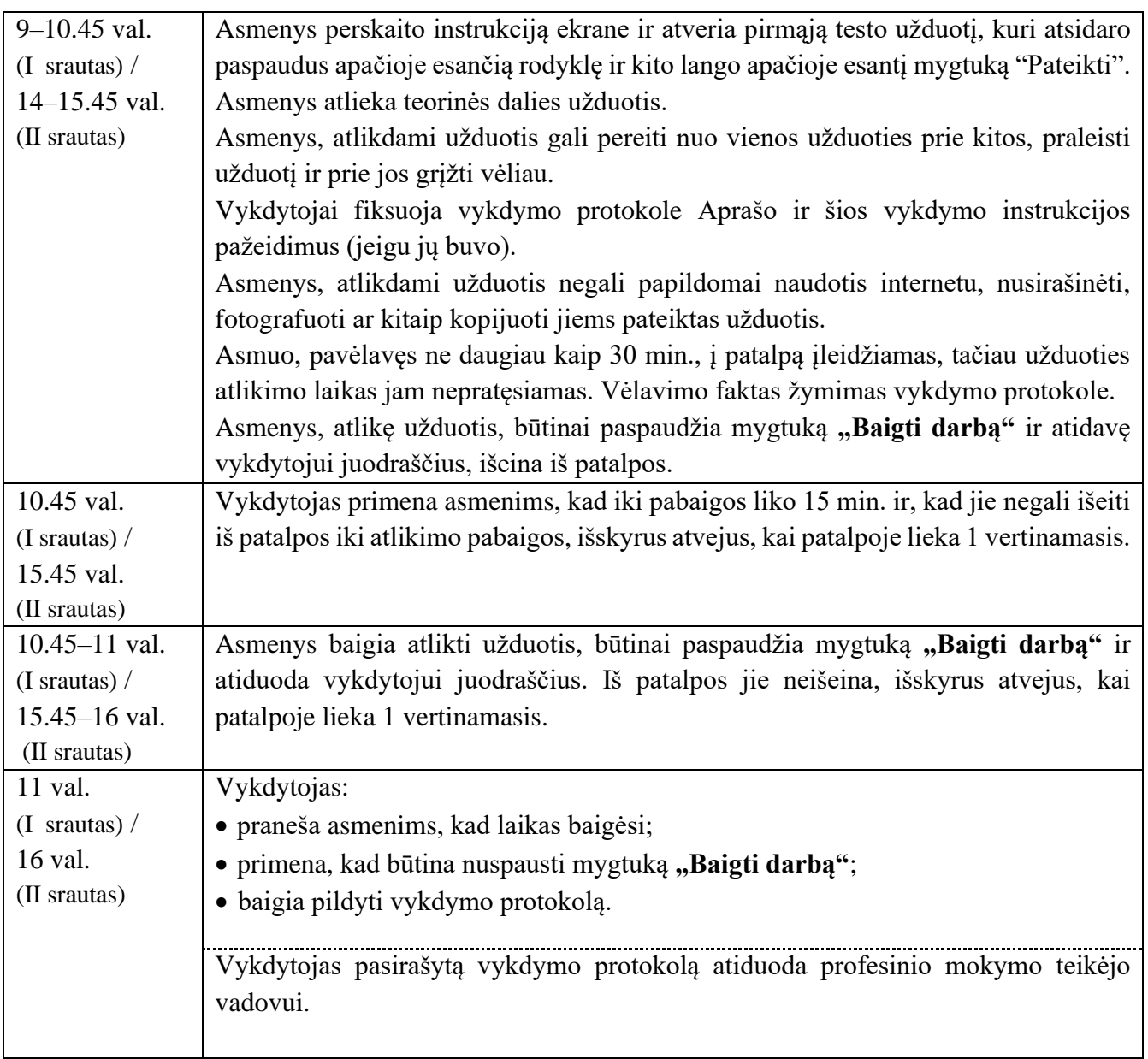

# 12. Vykdymo eiga atsiradus techniniams nesklandumams

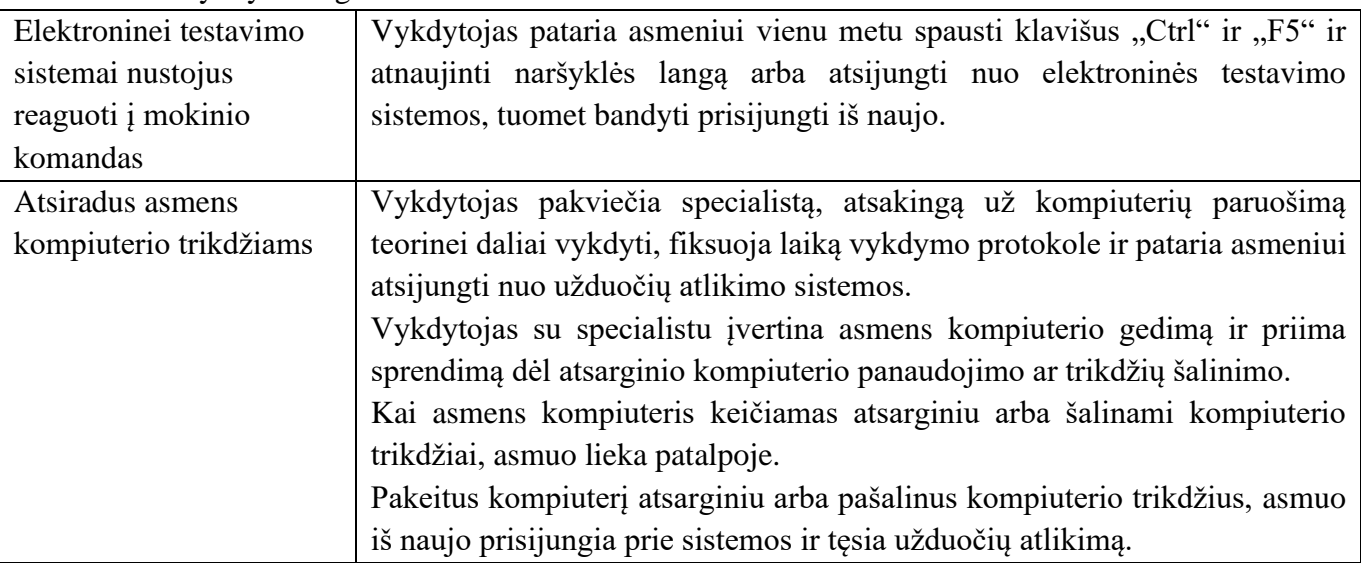

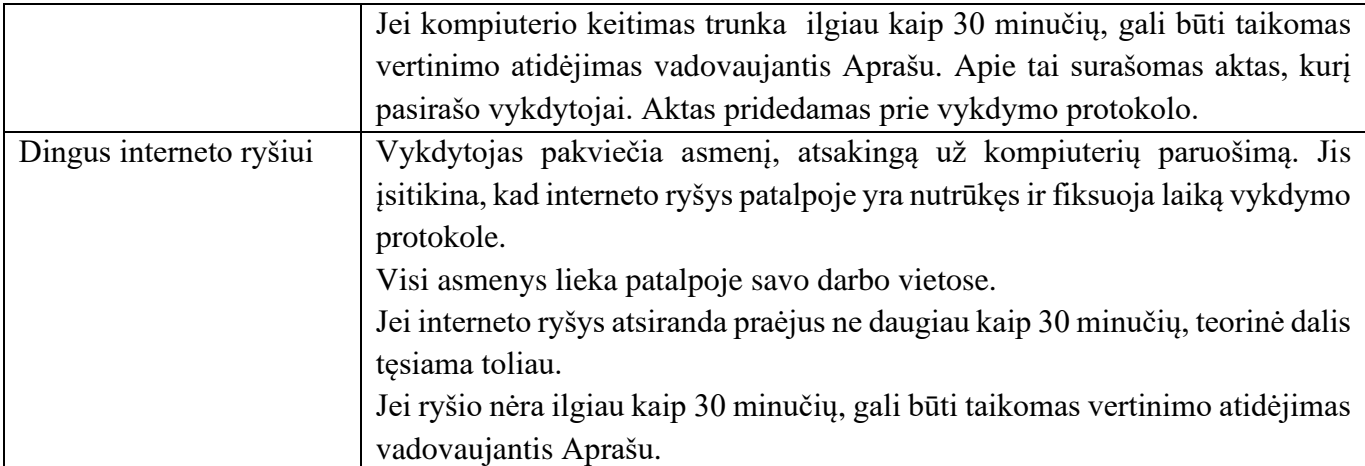

## **IV SKYRIUS BAIGIAMOSIOS NUOSTATOS**

\_\_\_\_\_\_\_\_\_\_\_\_\_\_\_\_\_\_\_\_\_\_\_\_\_\_\_\_\_\_\_\_\_\_\_\_\_\_\_\_

13. Teorinės dalies vertinimo rezultatai profesinio mokymo teikėjui pateikiami per dvi darbo dienas nuo teorinės dalies vykdymo dienos NECIS. Iš duomenų perdavimo sistemos gautą rezultatų protokolą (2 priedas) išspausdina ir pasirašo teorinės dalies (žinių) vertinimo testo vykdymo eigą prižiūrintys darbuotojai.

14. Teorinės dalies vertinimo vykdymo ir rezultatų protokolai teisės aktų nustatyta tvarka saugomi pas profesinio mokymo teikėją.